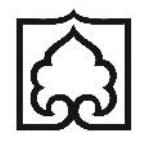

**دانشگاه زنجان**

**دانشکده فنی ومهندسی**

**گروه مهندسی برق**

**پایان نامه کارشناسی**

**پایان نامه برق- گرایش الکترونیک**

**عنوان:**

**کنترل دور موتور القایی به روش DTC بر روي FPGA**

**استاد راهنما:**

**آقاي دکتر اصغر طاهري**

**نگارش:**

**محمد عدالتیان-حسین معصوم خانی**

**سپاسگزاري**

حمد و سپاس خداي را که هر چه داریم از اوست. سپاس از استاد گرامی جناب آقاي دکتر اصغر طاهري که در تمام مراحل این تحقیق همواره راهنما و راه گشا بودند. بدین وسیله از مساعدت هاي جناب آقاي مهندس قاسمیان دانشجوي دکتري برق دانشگاه زنجان تشکر می نماییم.

**چکیده**

در کنترل DTC بر اساس مکان زاویهاي بردار شار استاتور در دستگاه q-d حول مبدا و همچنین با استفاده از دو سیستم کنترل هیسترزیس براي اندازه شار و اندازه گشتاور الکتریکی موتور، وضعیت مناسب براي سوییچهاي الکترونیک قدرت براي عملکرد درست موتور تعیین میشود. به این ترتیب شار در یک مسیر دایرهاي حرکت میکند و اندازه شار و گشتاور در یک بازه هیسترزیس حول مقدار مطلوب خود باقی میمانند. بهبود عملکرد کنترلکننده هیسترزیس نیازمند کاهش زمان اجراي حلقه کنترل دیجیتال است. به طور نوعی با پیادهسازي الگوریتم DTC به طور کاملا ساده در یک پردازنده معمولی، با فرکانس کلاک MHz میتوان به زمان ۱۰۰US براي یک بار اجراي حلقه کنترل دست یافت. در این پایاننامه نشان داده میشود که با بهرهگیري از یک FPGA با همان فرکانس ساعت و با پرداخت هزینه یکسان میتوان با استفاده از امکانات پردازش موازي به زمانهاي اجراي کمتر از us10 هم دست یافت. این در حالی است که افزایش قابلیتها به سیستم کنترل با پردازنده سبب افزایش زمان اجرا میشود اما در یک FPGA در صورتی که قابلیت افزوده موازي با سایر بخشها اجرا شود، تاثیر چندانی در زمان اجرا نخواهد داشت.

در این پایاننامه نتایج شبیهسازي هاي اولیه و شبیه سازيهاي با در نظر گرفتن خطاهاي پیاده سازي روي FPGA نشان داده شده است. همچنین سخت افزارهاي لازم براي پیاده سازي این سیستم ساخته شده و پس از اطمینان از صحت عملکرد اجزاي مختلف سخت افزار الگوریتم DTC روي آن تست شده و تا کنون نتایج اولیه از آن گرفته شده و کار بهبود عملکرد سیستم در حال ادامه است.

#### **کلمات کلیدي**

موتور القایی سه فاز، کنترل، سرعت، گشتاور، شار، کنترل برداري، DTC ، FPGA ، VHDL

فهرست کلی

<u>عنوان</u>

## صفحه

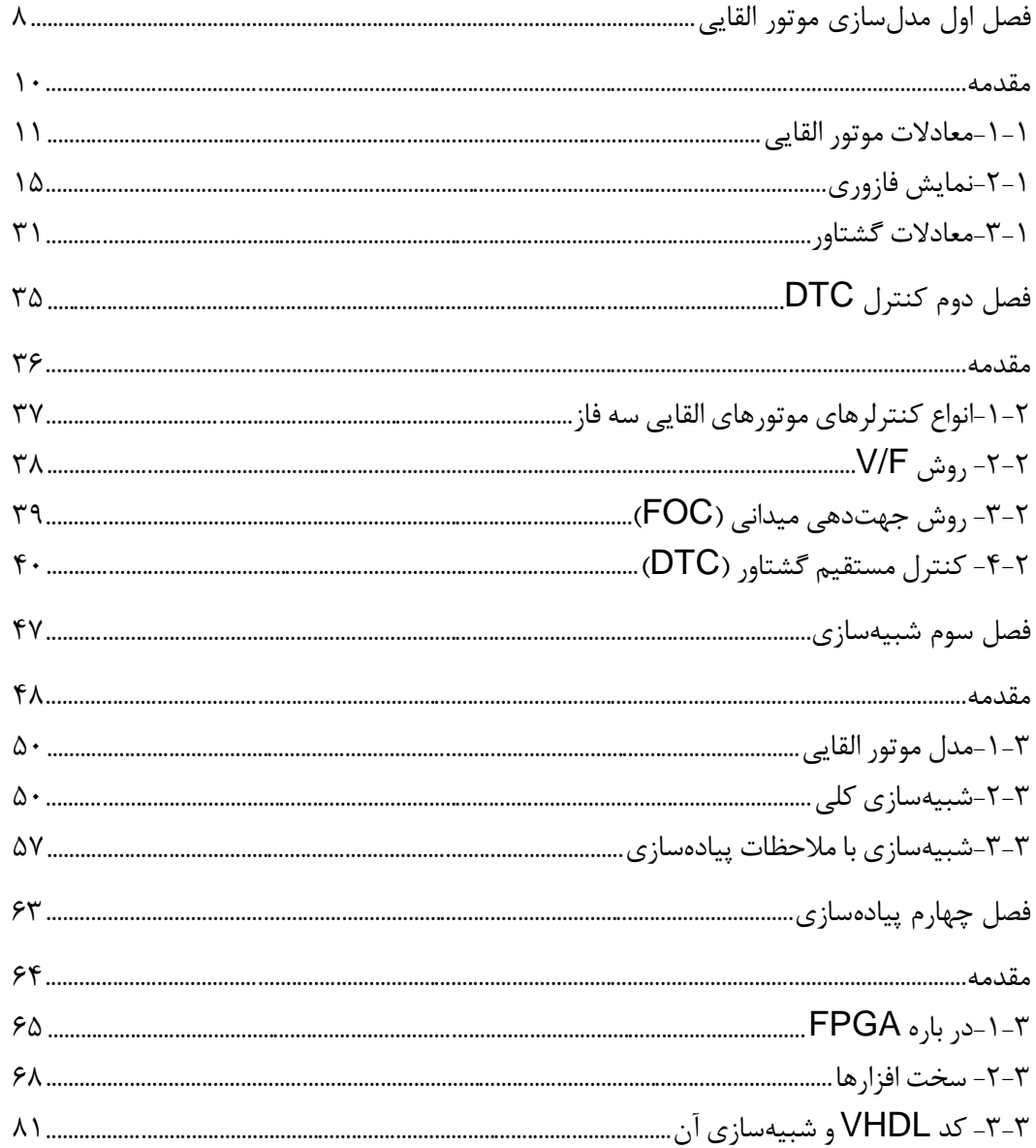

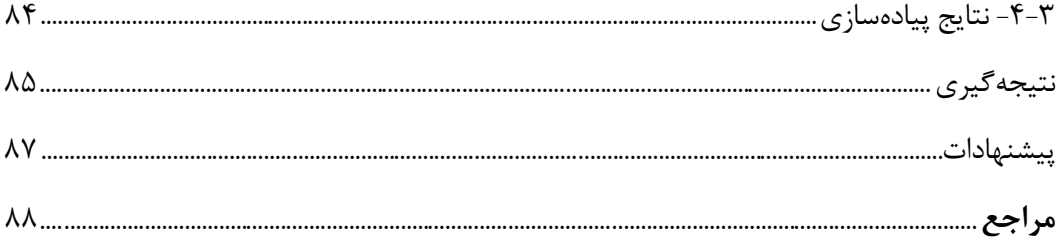

## فهرست تفصيلى

# <u>عنوان</u>

## صفحه

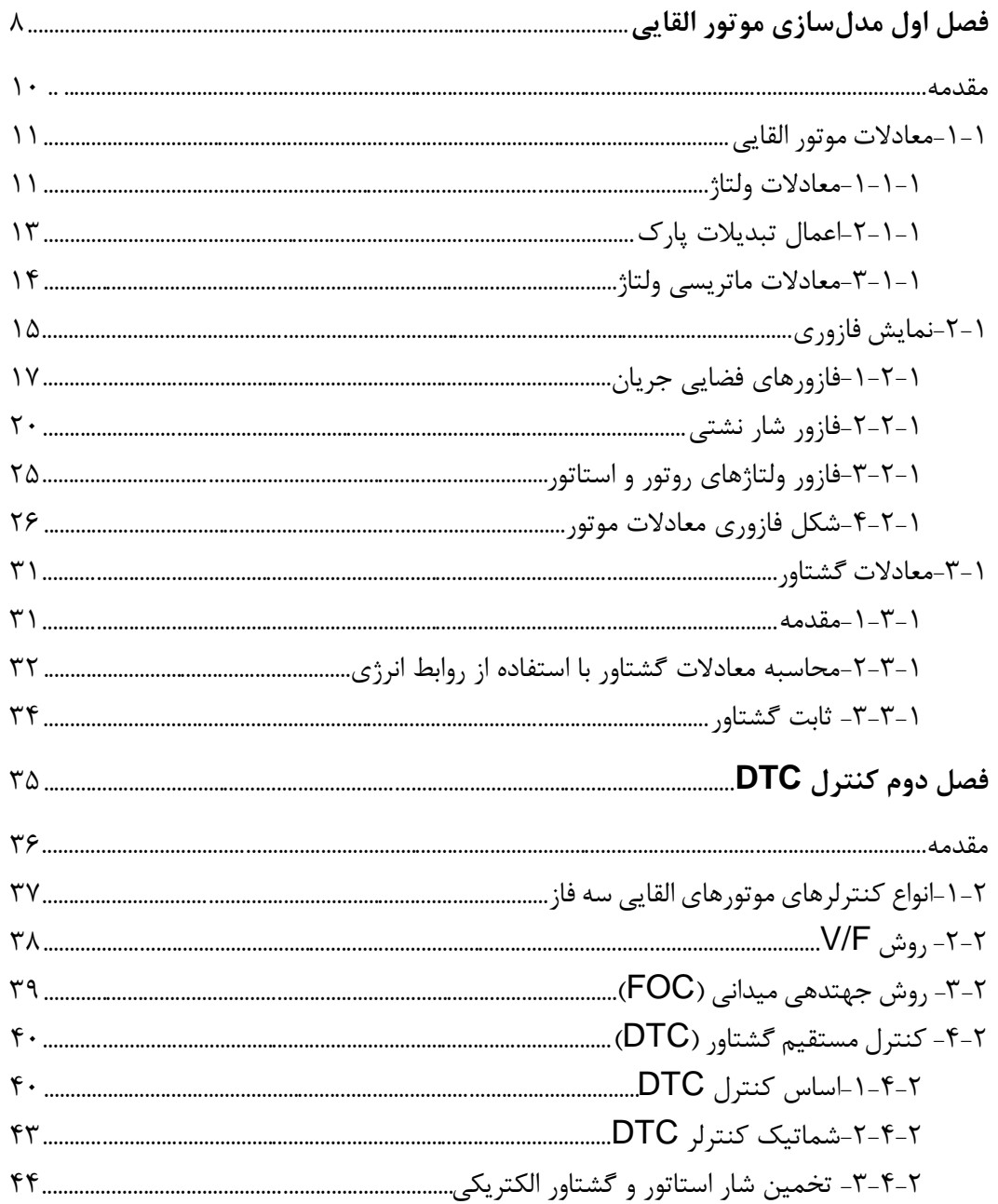

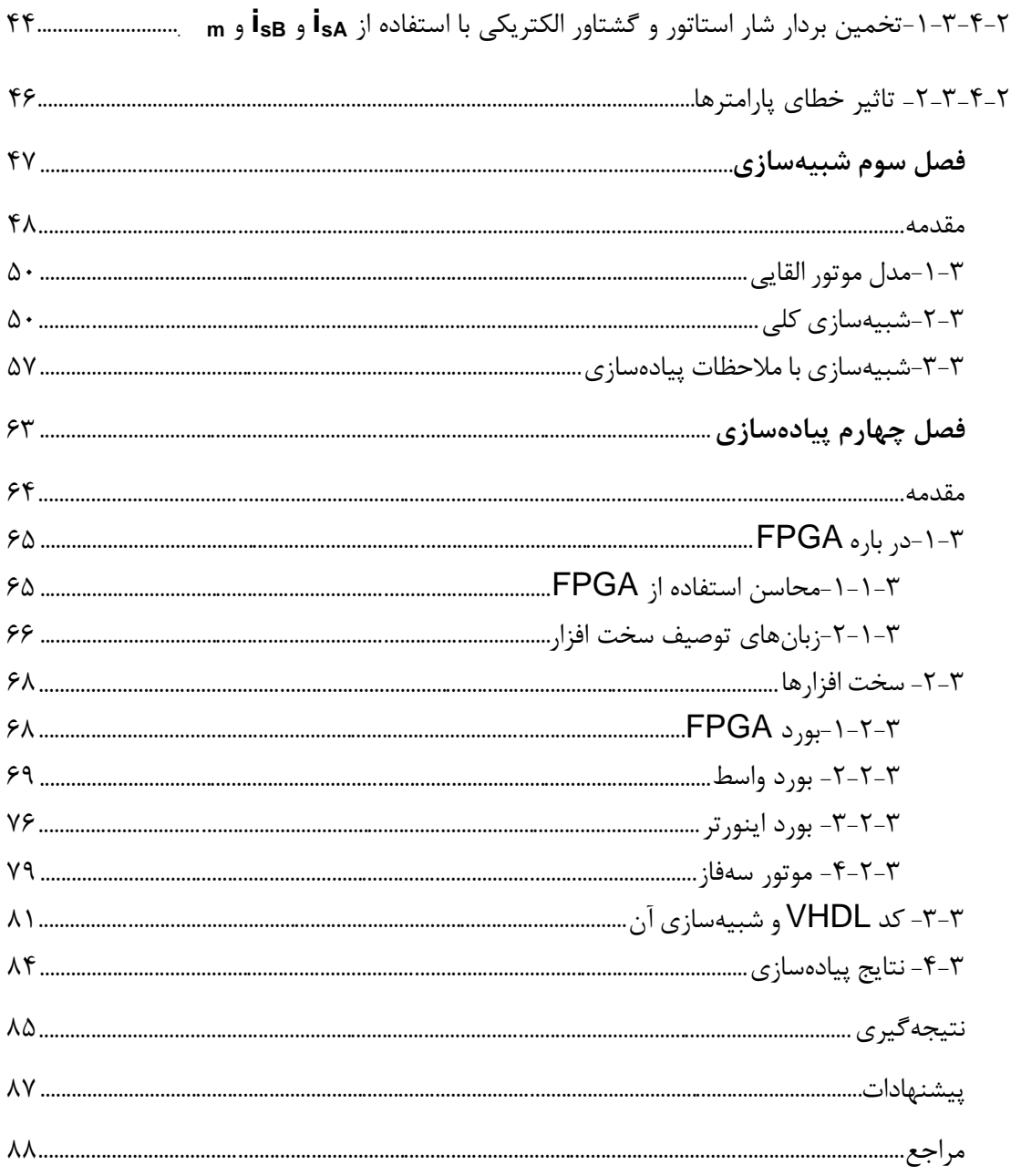

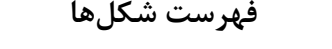

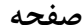

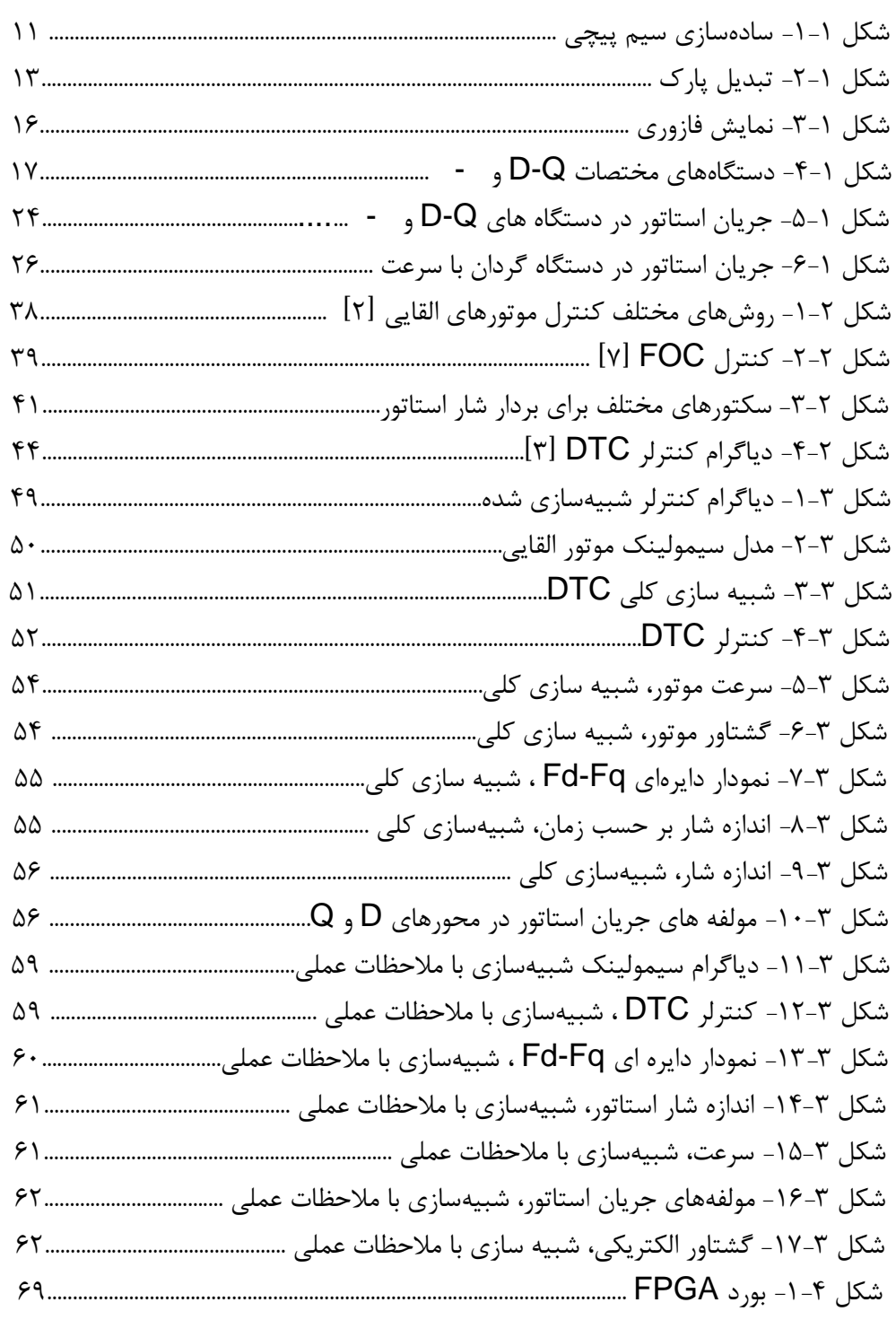

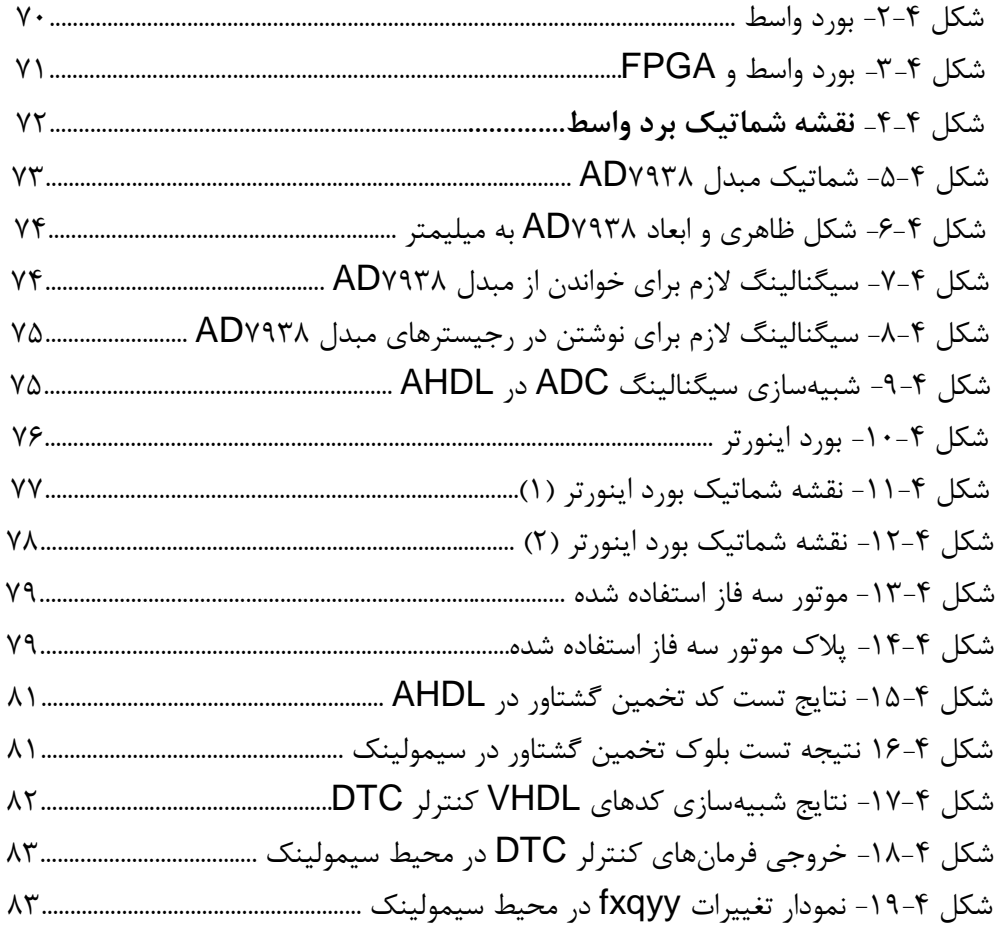

**فهرست جداول**

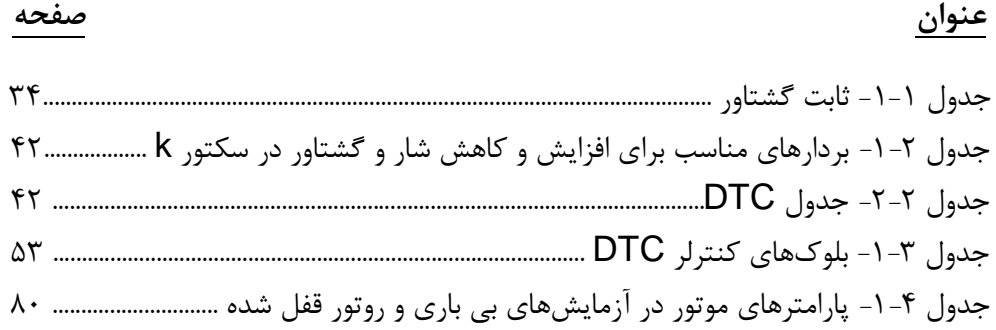

**فصل اول**

**مدلسازي موتور القایی**

**فصل اول**

## **مدلسازي موتور القایی**

**مقدمه**

براي طراحی کنترلر باید مدلی مناسب از موتور القایی داشته باشیم. از آنجایی که یک کنترلر خوب باید با هر گونه تغییر در سیستم رفتار مناسبی داشته باشد پس مدل دینامیکی موتور تقریب خوبی از سیستم می باشد. پس مدل باید همه اثرات دینامیکی موتور که در حالات پایدار و حالتهاي گذرا را در خود داشته باشد. علاوه بر این مدل باید براي هر گونه تغییر در ولتاژها و جریانهاي تغذیه درست باشد. چنین مدلی میتواند با دو روش تئوري بردارهاي فازور و تئوري دو محوري ماشینهاي الکتریکی بدست آید. اگر چه روش فازوري خلاصه تر و سادهتر است، اما هر دو روش خیلی نزدیک به هم هستند و دانستن آنها مفید خواهد بود. براي سادگی فرضیات زیر را در مورد موتور القایی مورد نظر در نظر میگیریم:

- سیمپیچیها سه فاز، دو قطبی و متقارن است.
	- اثرات شکافها نادیده گرفته شده است.
	- نفوذپذیري قطعات آهنی بینهایت است.
- چگالی شار در فاصله هاي هوایی شعاعی است.
	- تلفات آهنی نادیده گرفته میشوند.
- سیمپیچیهاي استاتور و روتور به شکل یک سیمپیچ چند دور تکی در نظر گرفته شدهاند که در دو طرف فاصله هوایی ساده شده اند. این فرض در شکل زیر نمایش داده شده است.

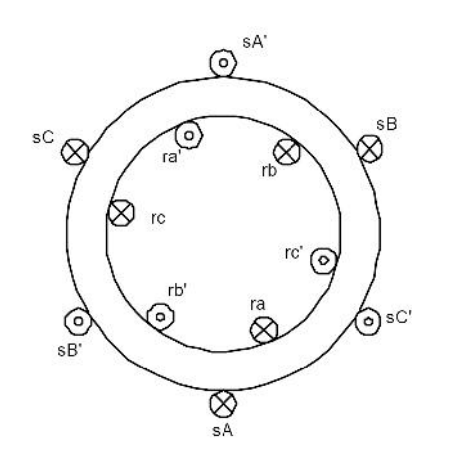

**شکل -1 -1 سادهسازي سیم پیچی**

## **-1-1معادلات موتور القایی**

### **-1-1-1معادلات ولتاژ**

در این بخش ولتاژهاي استاتور در دستگاه ایستا، یا متصل به استاتور فرمولبندي میشوند. به طور مشابه ولتاژهاي روتور نیز در دستگاه متصل به روتور بررسی میشوند. بنابراین معادلات میتوانند به صورت زیر بیان شوند:

$$
u_{sA}(t) = R_s i_{sA}(t) + \frac{d\psi_{sA}(t)}{dt}
$$

$$
u_{sB}(t) = R_s i_{sB}(t) + \frac{d\psi_{sB}(t)}{dt}
$$

$$
u_{sC}(t) = R_s i_{sC}(t) + \frac{d\psi_{sC}(t)}{dt}
$$

 $[\uparrow] \quad (\uparrow \_\ \uparrow)$ 

به طور مشابه معادلات روترو به صورت زیر میشوند:

$$
u_{ra}(t) = R_{r}i_{ra}(t) + \frac{d\psi_{ra}(t)}{dt}
$$

$$
u_{rb}(t) = R_{r}i_{rb}(t) + \frac{d\psi_{rb}(t)}{dt}
$$

$$
u_{rc}(t) = R_{r}i_{rc}(t) + \frac{d\psi_{rc}(t)}{dt}
$$

 $(5-1)$ 

معادلات شارهاي نشتی براي استاتور هر فاز میتوانند به صورت زیر نمایش داده شوند:

$$
\psi_{sA} = \overline{L}_{s}i_{sA} + \overline{M}_{s}i_{sB} + \overline{M}_{s}i_{sC} + \overline{M}_{sr}cos\theta_{m}i_{ra} + \overline{M}_{sr}cos(\theta_{m} + 2\pi/2)i_{rb} + \overline{M}_{sr}cos(\theta_{m} + 4\pi/2)i_{rc}
$$
\n
$$
\psi_{sB} = \overline{M}_{s}i_{sA} + \overline{L}_{s}i_{sB} + \overline{M}_{s}i_{sC} + \overline{M}_{sr}cos(\theta_{m} + 4\pi/2)i_{ra} + \overline{M}_{sr}cos\theta_{m}i_{rb} + \overline{M}_{sr}cos(\theta_{m} + 2\pi/2)i_{rc}
$$
\n
$$
\psi_{sC} = \overline{M}_{s}i_{sA} + \overline{M}_{s}i_{sB} + \overline{L}_{s}i_{sC} + \overline{M}_{sr}cos(\theta_{m} + 2\pi/2)i_{ra} + \overline{M}_{sr}cos(\theta_{m} + 4\pi/2)i_{rb} + \overline{M}_{sr}cos\theta_{m}i_{rc}
$$
\n
$$
(5-1)
$$

به طور مشابه معادلات شارهاي نشتی روتور به صورت زیر بدست میآیند:

$$
\psi_{ra} = \overline{M}_{srcos}(-\theta_m)\dot{i}_{sA} + \overline{M}_{sr}cos(-\theta_m + 2\dot{y}_3)\dot{i}_{sB} + \overline{M}_{srcos}(-\theta_m + 4\dot{y}_3)\dot{i}_{sC} + \overline{L}_{r}\dot{i}_{ra} + \overline{M}_{r}\dot{i}_{rb} + \overline{M}_{r}\dot{i}_{rc}
$$
\n
$$
\psi_{rb} = \overline{M}_{srcos}(-\theta_m + 4\dot{y}_3)\dot{i}_{sA} + \overline{M}_{sr}cos(-\theta_m)\dot{i}_{sB} + \overline{M}_{sr}cos(-\theta_m + 2\dot{y}_3)\dot{i}_{sC} + \overline{M}_{r}\dot{i}_{ra} + \overline{L}_{r}\dot{i}_{rb} + \overline{M}_{r}\dot{i}_{rc}
$$
\n
$$
\psi_{rc} = \overline{M}_{sr}cos(-\theta_m + 2\dot{y}_3)\dot{i}_{sA} + \overline{M}_{sr}cos(-\theta_m + 4\dot{y}_3)\dot{i}_{sB} + \overline{M}_{sr}cos(-\theta_m)\dot{i}_{sC} + \overline{M}_{r}\dot{i}_{ra} + \overline{L}_{r}\dot{i}_{rb} + \overline{M}_{r}\dot{i}_{rc}
$$
\n(5-1)

با در نظر گرفتن تمام معادلات بالا و با استفاده از نمایش ماتریسی معادلات زیر بدست میآیند:

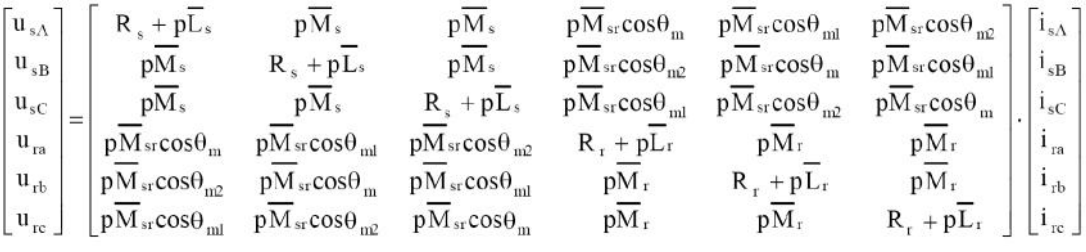

 $(\Delta - 1)$ 

**-1 -1 -2 اعمال تبدیلات پارك**

براي خلاصهسازي معادلات ولتاژ موتور القایی میتوان از معادلات پارك استفاده کرد. به طور فیزیکی با فرض تبدیل سیمپیچیهاي موتور به تنها دو سیمپیچی به صورت شکل زیر میتوان این تبدیلات را تصور کرد:

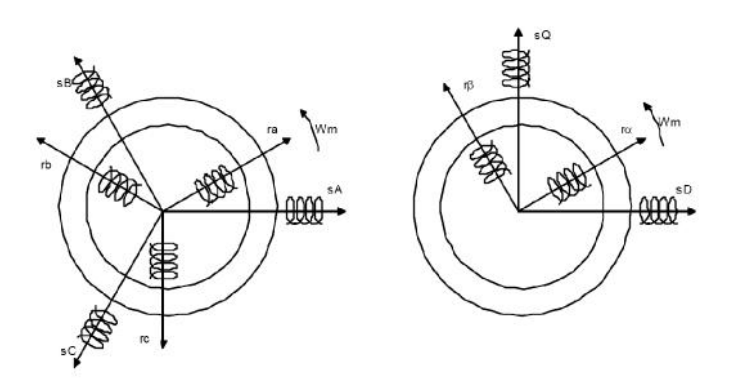

**شکل -1 -2 تبدیل پارك**

در این شکل سیستم سمت چپ همان سیستم سهفاز معمول است که متغیرها را میتوان نسبت به استاتور یا روتور گردان در نظر گرفت. شکل سمت چپ دو دستگاه فرضی را نشان میدهد، یک دستگاه دستگاه ثابت sQ-sD است که محور D آن در راستاي محور فاز A و محور Q آن عمود بر محور D است. است دستگاه دستگاه  $\mathsf{D}\mathsf{Q}$  نام دارد. به طور مشابه دستگاه دو محوره دیگری نیز به نام  $\mathsf{D}\mathsf{Q}$  وجود دارد که نسبت به روتور ثابت است. در ماشین سه فاز متقارن در واقع مقادیر در محورهاي مستقیم و

### **4-4-3 نتایج پیادهسازي**

پس از تایید صحت عملکرد کدهاي VHDL ، برنامه VHDL به محیط نرم افزار Xilinx منتقل شد و با استفاده از یک کابل پروگرامر بر روي FPGA بارگذاري شد. یک حلقه کنترل DTC در صورت پاسخگو بودن سوییچ در سیستم تهیه شده قادر است در حدود 40 میکروثانیه اجرا شود که این مقدار در پردازنده های DSP حدود ۲۰۰ میکروثانیه است. علاوه بر این افزودن قابلیتها به سیستمی که از FPGA استفاده کرده است، تاثیر چندانی روس این سرعت ندارد اما در مورد پردازنده ها که دستورات را پشت سر هم انجام میدهند افزایش قابلیتهاي سیستم زمان اجراي حلقه کنترل را افزایش میدهد.

### **نتیجهگیري**

الگوریتم کنترل DTC بر روي یک FPGA پیادهسازي شد و به کمک FPGA توانستیم به کنترلر- هاي بسیار سریعتر از میکروکنترلرها و پردازنده هاي DSP برسیم. این در حالی است که در سیستم تهیه شده ما به راحتی میتوانیم بدون کاهش سرعت اجرا ، قابلیتهاي جدید به سیستم اضافه کنیم. براي مثال در صورتی که سیستم DTC ما بخواهد از طریق ارتباط سریال با یک کامپیوتر رومیزي ارتباط برقرار کند. این برقراري ارتباط در یک سیستم که با پردازنده یا میکروکنترلر پیاده سازي شده باشد، زمانهاي مربوط به برقراري ارتباط سریال به زمان اجراي کل الگوریتم اضافه میشود، همچنین در صورتی که برنامه ارتباط سریال به گونهاي نوشته شود که مانند دستورات استاندارد معمول بسیاري از کامپایلرهاي میکروکنترلرها عمل کند، پردازنده باید منتظر ارسال یک بایت بماند و سپس بایت بعدي را ارسال کند، که این زمان زیادي را از پردازنده خواهد گرفت. اما در صورتی که همین ارتباط سریال به یک سیستم با FPGA اضافه شود، مدار ارتباط سریال به طور موازي با سایر بخشها عمل میکند و تاثیر بسیار ناچیزي رويسرعت اجراي حلقه اصلی کنترل خواهد داشد. علاوه بر این با موازيسازي بیشتر می- توانیم به سرعتهاي بیشتري هم دست یابیم. در واقع در FPGA ما میتوانیم الگوریتمها را با حداکثر قابلیت اجراي موازي خود پیادهسازي کنیم. این به این معنی است که میتوانیم تا جایی که الگوریتم ما را محدود نمیکند میتوانیم کارها را موازي انجام دهیم. اما در پردازندهها این کار امکانپذیر نیست و قابلیت پردازش موازي چند دستور محدود در برخی پردازندهها موجود است.

اما در مورد نحوه پیاده سازي روي FPGA نیز راههاي متفاوتی وجود دارد. یک راه استفاده از امکانات نرمافزاري شرکتهایی مانند Xilinx براي این کار است، این راه براي تولید سریع محصول و راحتی کار مناسب است، اما براي الگوریتمهاي پیچیده چنین ابزارهایی چندان بهینه نیستند. در روش استفاده شده در این پروژه روند تبدیل شبیه سازي ها به کد VHDL بسیار سریع شد و از طرفی از آنجایی که در این روش طراح از جزییات کدها و همچنین خود الگوریتم مطلع است میتواند تا حد امکان کدها را موازي با هم اجرا کند و از زمان اجرا بکاهد.

### **پیشنهادات**

در این پروژه پایه سخت افزاري لازم براي کنترل دور موتور القایی سه فاز به کمک FPGA فراهم شده است. براي ادامه این کار موارد زیر پیشنهاد میشود:

- اعمال تحلیل خطاهاي شبیهسازي بر روي کدهاي VHDL و اصلاح نتایج پیادهسازي.
- افزایش تعداد بیتها و بررسی افزایش تعداد بیتهاي محاسبات بر روي نتایج پیاده سازي.
	- استفاده از تخمینگرهاي دیگر براي شار و کاهش خطاهاي تخمین انتگرالی.
		-
- استفاده از تخمینگر سرعت به جای اندازهگیری سرعت.<br>- پیاده سازی الگوریتمهای دیگر کنترل دور موتور القایی، که امکان پیاده سازی آنها بر روی پردازندهها، به دلیل کمی سرعت پردازش، امکانپذیر نیست.
	- موازي سازي بیشتر الگوریتمها و رسیدن به سرعتهاي بالاتر اجراي حلقه کنترلی.
		- استفاده از سوییچهاي الکترونیک قدرت سریعتر و کاهش زمان کلید زنی.
			- ... -

[1] Kimmu Rauma, "FPGA Based Control Design For Power Electronic Applications" , Doctor of Science Thesis, University of Lappeenranta ,  $y \cdot \cdot \epsilon$ .

[٢] Marcin Zelechowski, "Space Vector Modulated Direct Torque Controlled (DTC-SVM) Inverter Fed Induction Motor Drive", Ph.D. Thesis, Warsaw University of Technology,  $r \cdot \delta$ .

[T] A. A. Pujol, "Improvements in Direct Control of Induction Motors", Ph.D. Thesis, Catalonia University of Thechnology,  $\cdots$ .

[4] E. Monmasson and M. N. Cirstea, "FPGA Design Methodology for Industrial Control Systems – A Review", IEEE Trans. Industrial Electronics, VOL.  $\Delta$  $f$ , NO.  $f$ , August  $\gamma \cdot \gamma$ .

[ $\Delta$ ] Da Zhang and Hui Li, "A Stochastic-Based FPGA Controller" for an Induction Motor Drive with Integrated Neural Network Algorithms", IEEE Trans. Industrial Electronics, VOL.  $\Delta \Delta$ , NO.  $\tau$ , February  $\tau \cdot \lambda$ .

[6] B. K. Bose, "Power Electronics and Motor Drives, Advances And Trends", Elsevier  $r \cdots r$ .

[v] M. Filippich, "Digital Control of an Induction Motor", Electrical Engineering Thesis, University of Queensland,  $\cdots$ .

[ $\lambda$ ] N. P. Quang, J. A. Dittrich, "Vector Control of Three Phase AC Machines", Springer,  $\cdots$ .

[9] A. Hughes , "Electric Motors and Drives (Third Edition)" , Elsevier ,  $y \cdot z$ .

[1.] B. K. Bose, "Power Electronics and Motor Drives, Advances and Trends", Elsevier,  $x \cdot y$ .

[11] F.-J. Lin, D.-H. Wang and P.-K. Huang, "Adaptive backstepping control for linear-inductionmotor drive using FPGA " , IEE Proc.-Electr. Power Appl., Vol. 1 $\alpha$ r, No.  $f$ , July  $\gamma \rightarrow f$ .

[11] A. O. Moreno, R. de J. Romero-Troncoso, J. A. Vite-Frias, J. R.

Rivera-Gillen, and A. Garcia-Perez , "Automatic Online Diagnosis Algorithm for Broken-Bar Detection on Induction Motors Based on Discrete Wavelet Transform for FPGA Implementation ", IEEE TRANSACTIONS ON INDUSTRIAL ELECTRONICS, VOL. 44, NO. 4,  $MAP$   $\cdots$ .

[1٣] F.-J. Lin, D.-H. Wang and P.-K. Huang, "FPGA-based fuzzy sliding-mode control for a linear induction motor drive " , IEE Proc.- Electr. Power Appl., Vol. 147, No. 4, September  $\cdots$ 4.

[14] J. Acero, Member, IEEE, D. Navarro, L. A. Barragán, I. Garde, J. I.

Artigas, and J. M. Burdío, Member, IEEE , "FPGA-Based Power Measuring for Induction Heating Appliances Using Sigma–Delta A/D Conversion" , IEEE TRANSACTIONS ON INDUSTRIAL ELECTRONICS, VOL.  $\Delta f$ , NO.  $f$ , AUGUST  $\gamma \cdot \gamma$ .

[14] E. Monmasson, Senior Member, IEEE, and M. N. Cirstea, Senior Member, IEEE

, "FPGA Design Methodology for Industrial Control Systems—A Review " , IEEE RANSACTIONS ON INDUSTRIAL ELECTRONICS,  $VOL.$   $\Delta$ F, NO. F, AUGUST  $\tau \cdot \cdot \nu$ .

[16] Da Zhang, Member, IEEE, and Hui Li, Senior Member, IEEE , "A Stochastic-Based FPGA Controller for an Induction Motor Drive With Integrated Neural Network Algorithms " , IEEE TRANSACTIONS ON NDUSTRIAL ELECTRONICS, VOL.  $\Delta \Delta$ , NO.  $\tau$ , FEBRUARY  $\tau \cdot \cdot \lambda$ .

[17] Marcian N. Cirstea, Senior Member, IEEE, and Andrei Dinu,

Member, IEEE , "A VHDL Holistic Modeling Approach and FPGA Implementation of a Digital Sensorless Induction Motor Control Scheme " , IEEE RANSACTIONS ON INDUSTRIAL ELECTRONICS,  $VOL.$   $\Delta$ F, NO. F, AUGUST  $\tau \cdot \cdot \nu$ .

[14] J. N. Nash, "Direct Torque Control Induction Motor Vector Control without an Encoder" , IEEE TRANSACTIONS ON INDUSTRY APPLICATIONS, VOL. ٣٣, NO. ٢, MARCH/APRIL 1997.

[19] P. Marino, M. D'Incecco and N. Visciano, "A Comparison of Direct Torque Control Methodologies for nduction Motor " , Paper accepted for presentation at PPT  $\cdots$ , IEEE Porto Power Tech Conference IO"'

-1 r'h Scptember, Porto, Portugal.

[ $1$ ] Jun-Koo Kang, Member, IEEE, and Seung-Ki Sul, Fellow, IEEE,

"Analysis and Prediction of Inverter Switching Frequency in Direct Torque Control of Induction Machine Based on Hysteresis Bands and Machine Parameters " , IEEE TRANSACTIONS ON INDUSTRIAL ELECTRONICS, VOL.  $f\lambda$ , NO.  $\tau$ , JUNE  $\tau \cdot \cdot \cdot$ .

[11] S. K. Shahoo, G. T. R. Das, V. Suberahmaaniam, "IMPLEMENTATION AND SIMULATION OF DIRECT TORQUE CONTROL SCHEME WITH THE USE OF FPGA CIRCUIT " , ARPN Journal of engineering and Applied Sciences, VOL. r, NO. r, APRIL

 $\mathsf{Y} \cdot \cdot \mathsf{A}$ .

[٢٢] Kimmu Rauma, "FPGA-BASED CONTROL DESIGN FOR POWER ELECTRONIC APPLICATIONS

" , Doctor of Science Thesis , Lappeenranta University of Technology ,  $y \cdot \cdot \epsilon$ .

[ $\lceil \tau \rceil$ ] B. Hariram, N. S. Marimuthu, "A VHDL Library of Modules for Vector Control of Induction Motor" , International Journal of Electrical and Power Engineering,  $x \cdot y$ .

[YF] Pong P. Chu, "FPGA PROTOTYPING BY VHDL EXAMPLES  $X$ ilinx SpartanTM- $YV$  ersion ", WILEY-INTERSCIENCE,  $Y \cdot \cdot \lambda$ .

[14] " Spartan-r FPGA Family Data Sheet", www.xilinx.com.